## **Demandes**

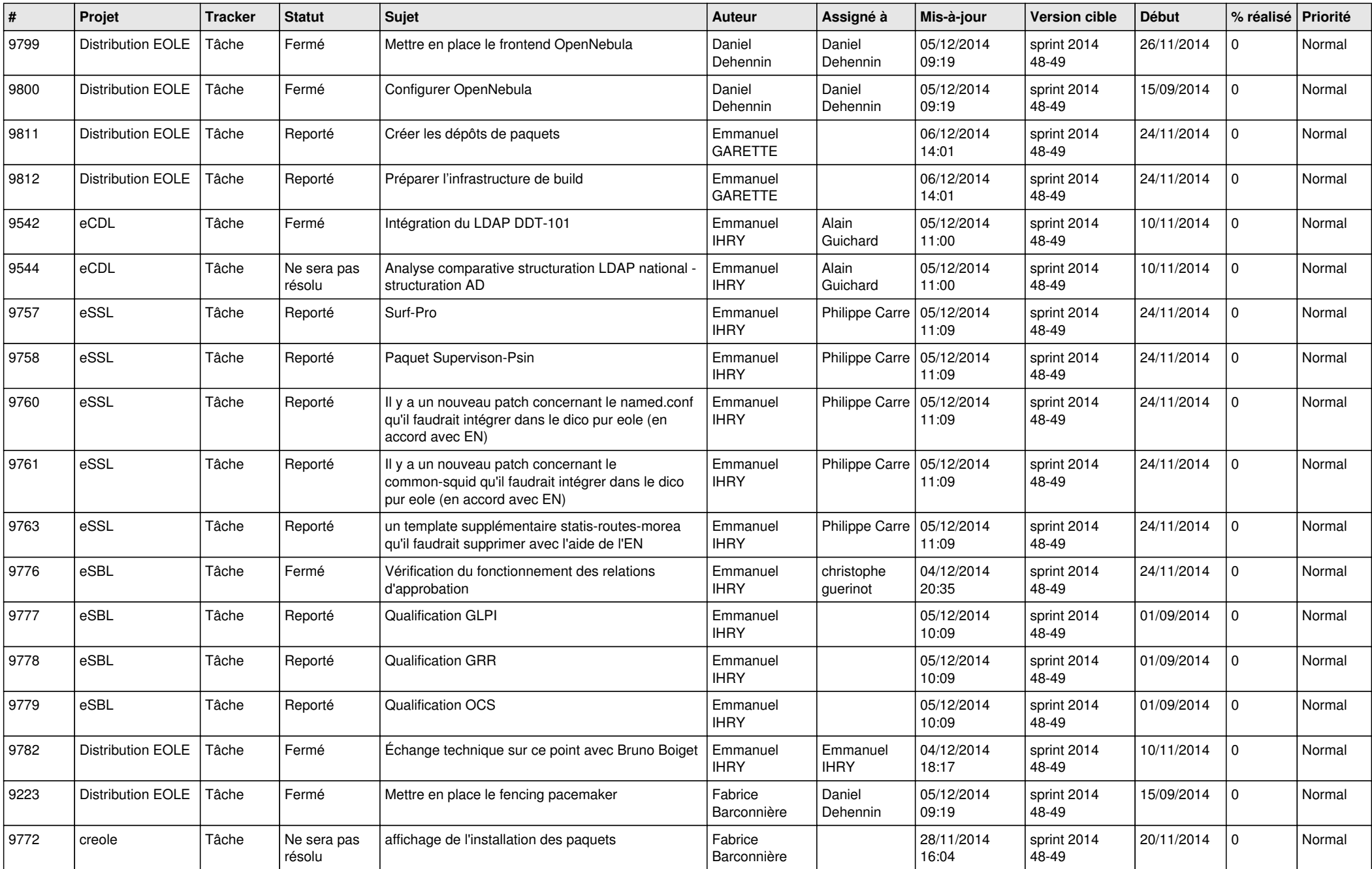

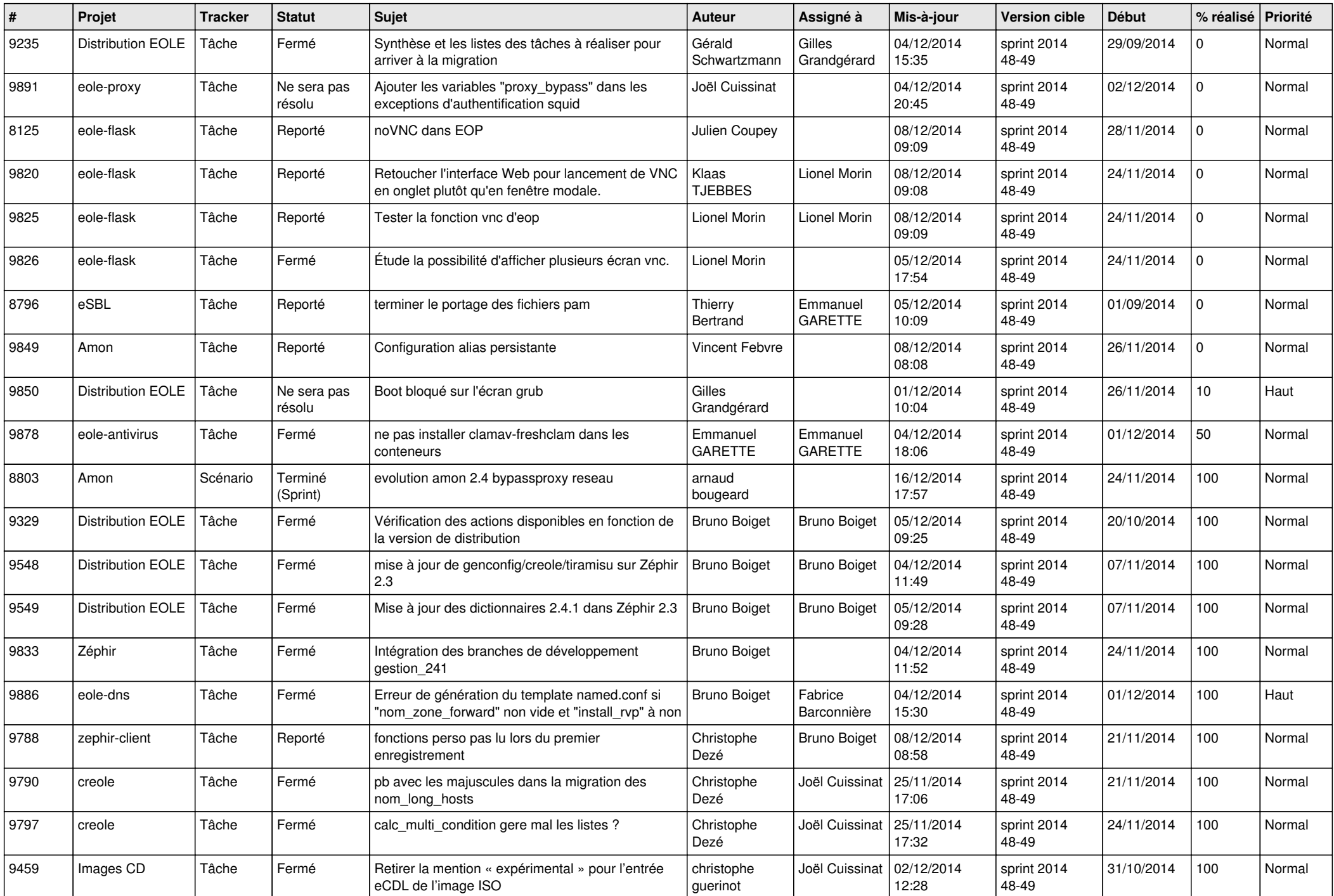

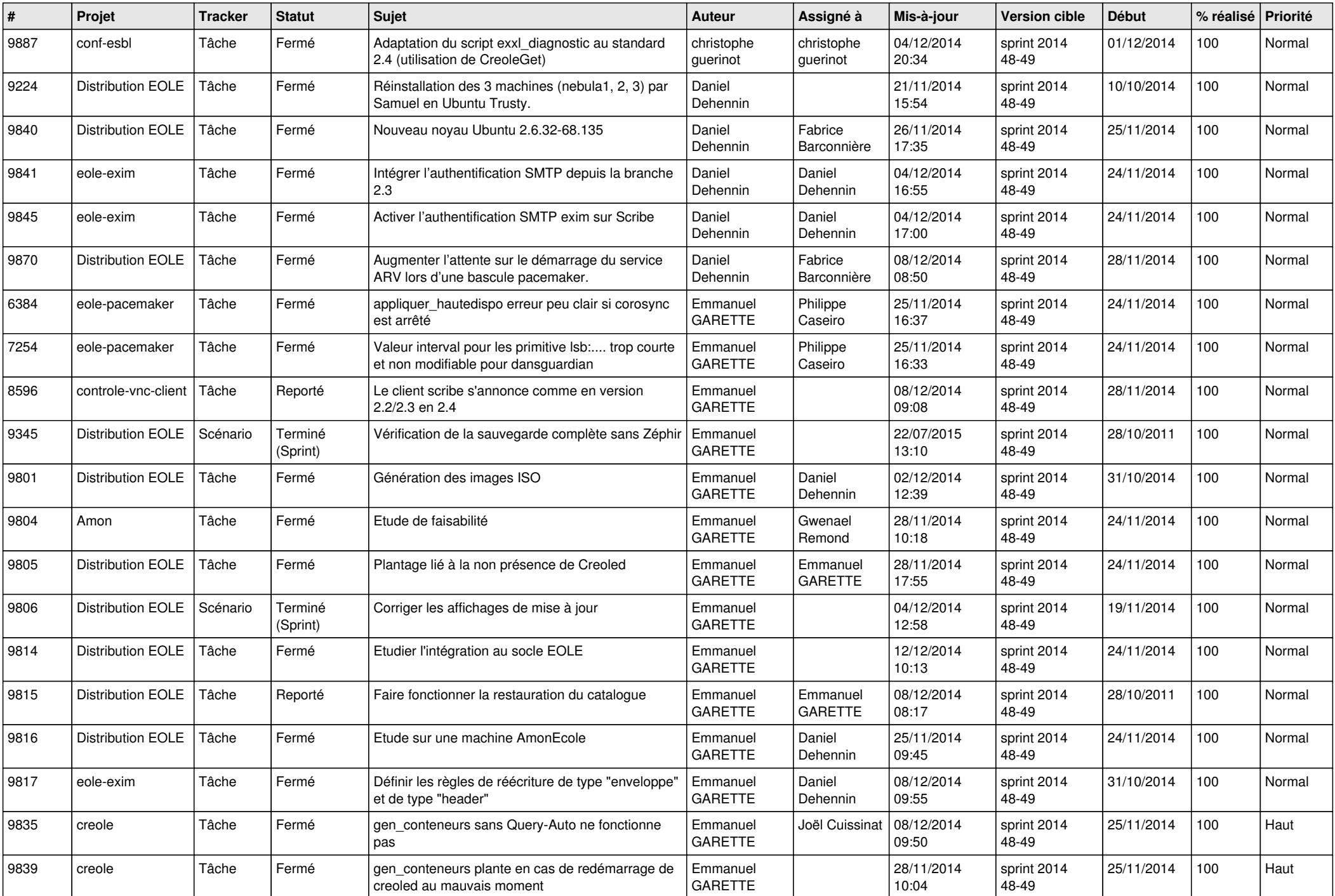

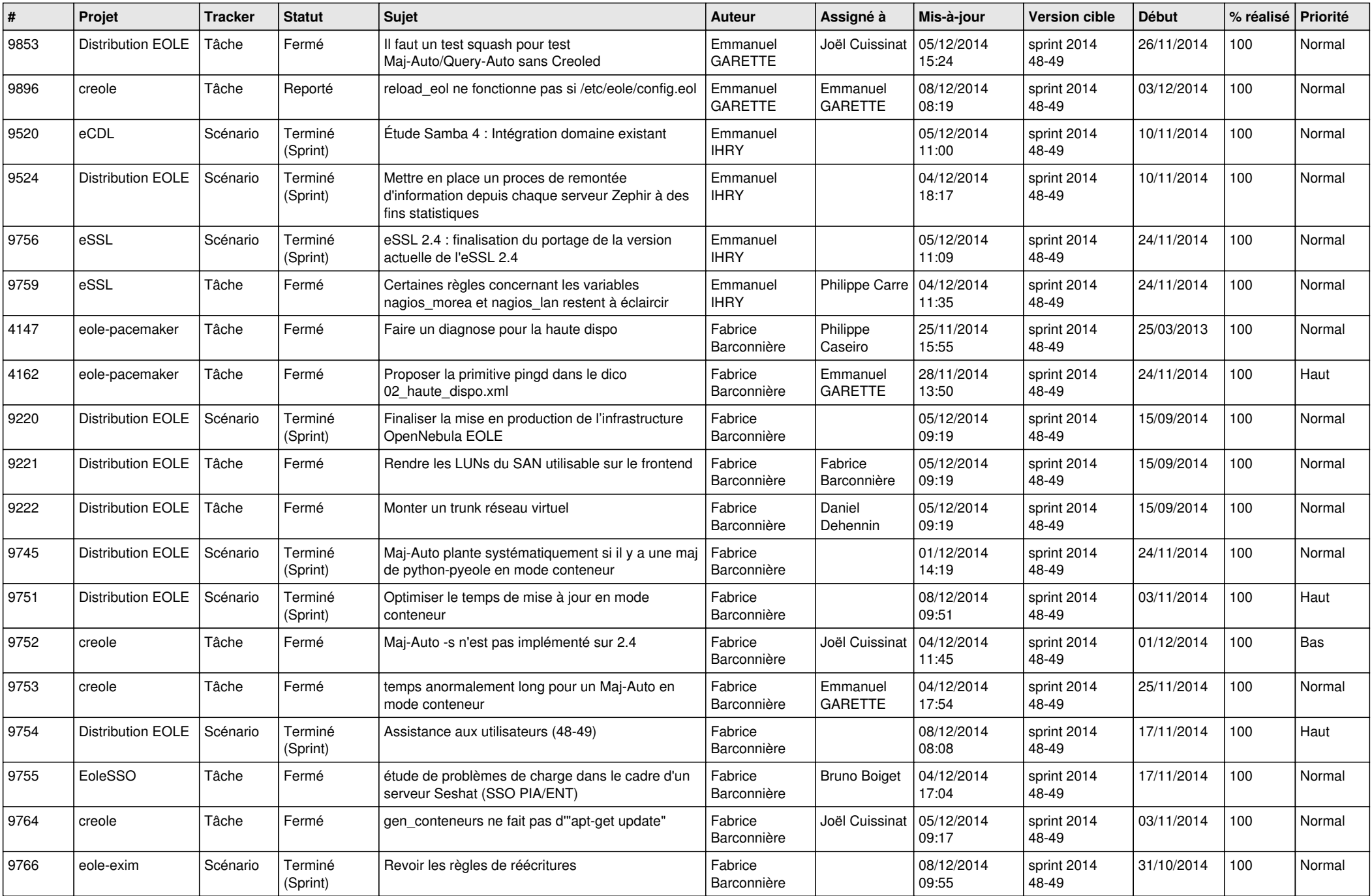

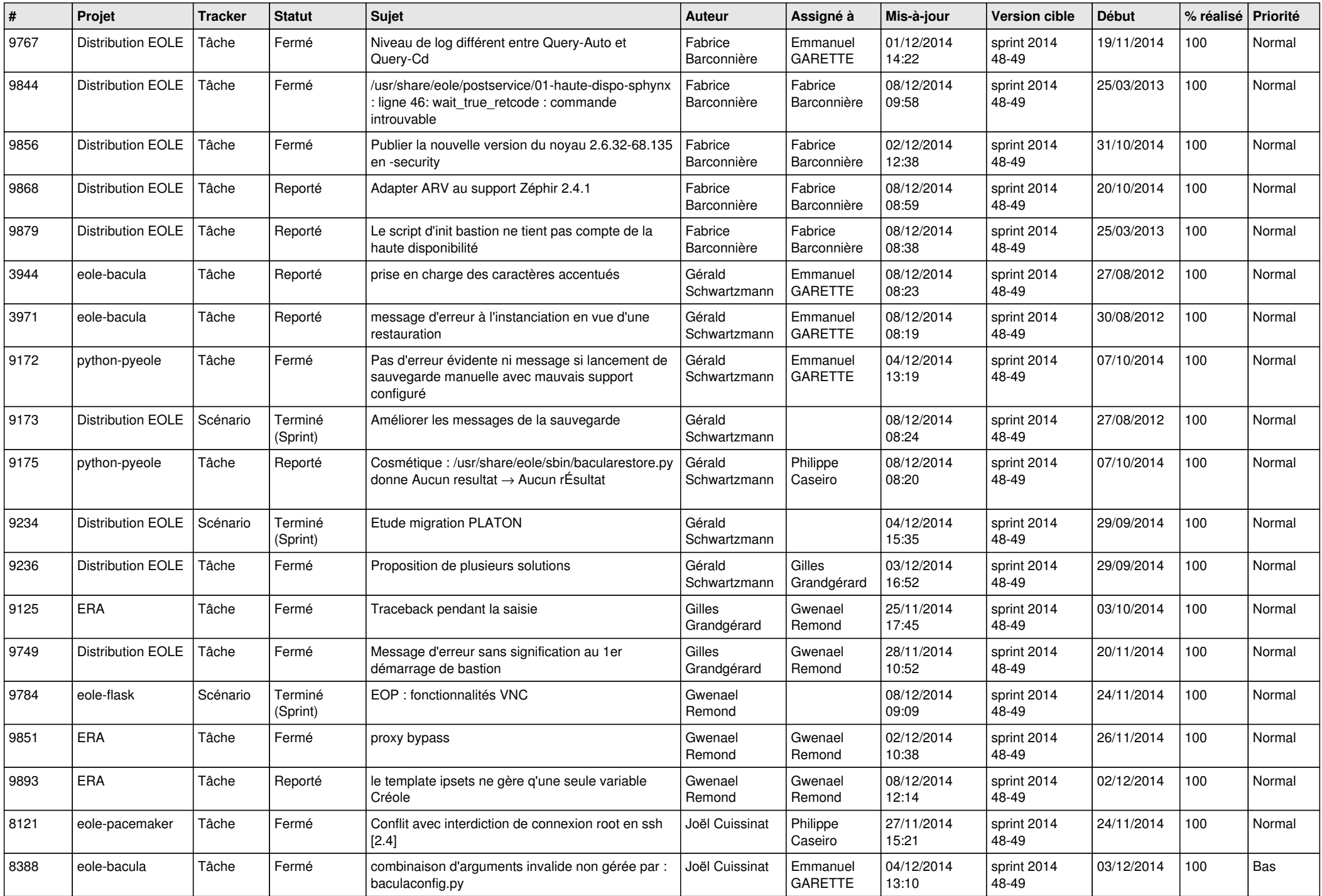

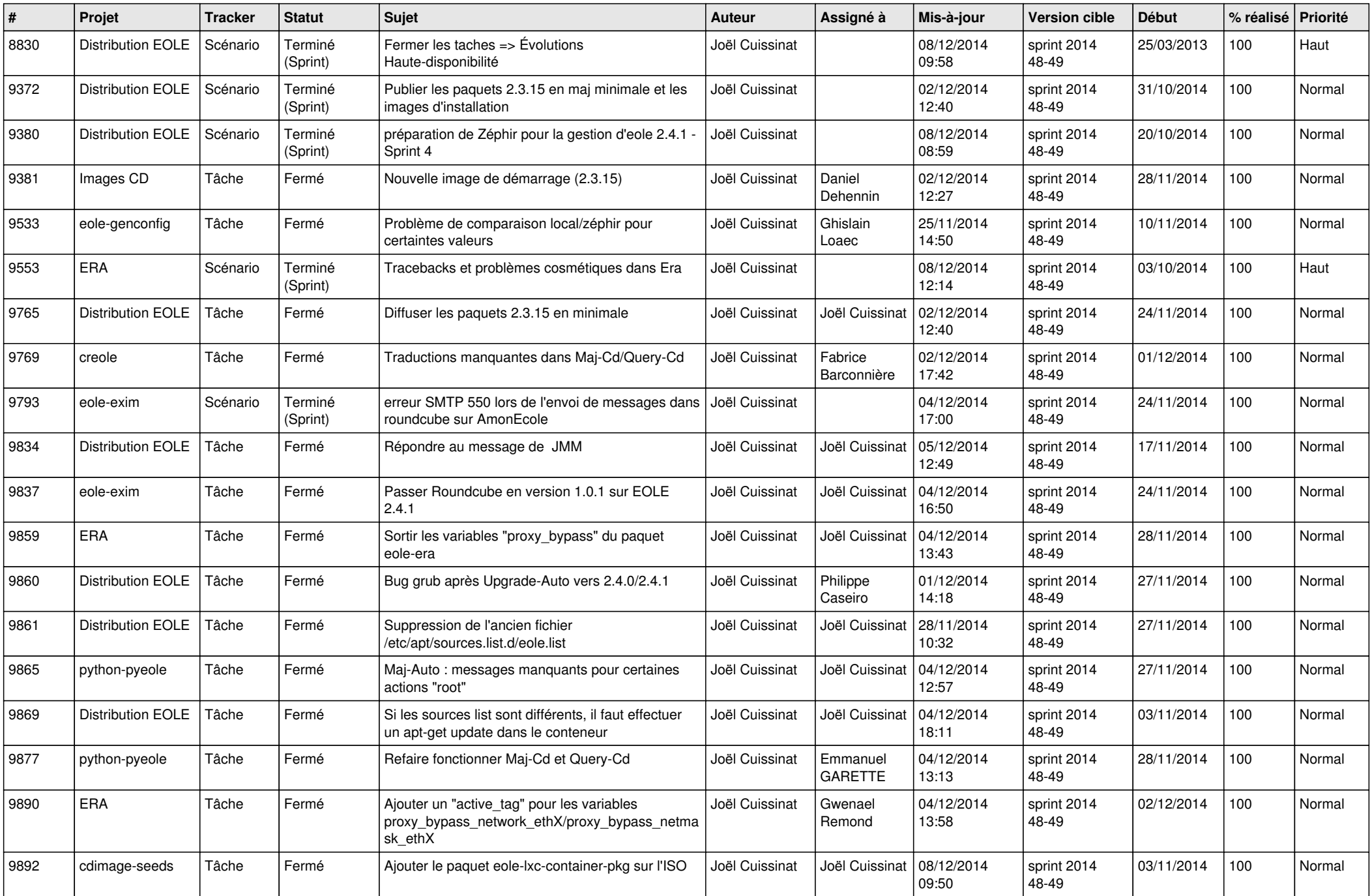

![](_page_6_Picture_648.jpeg)